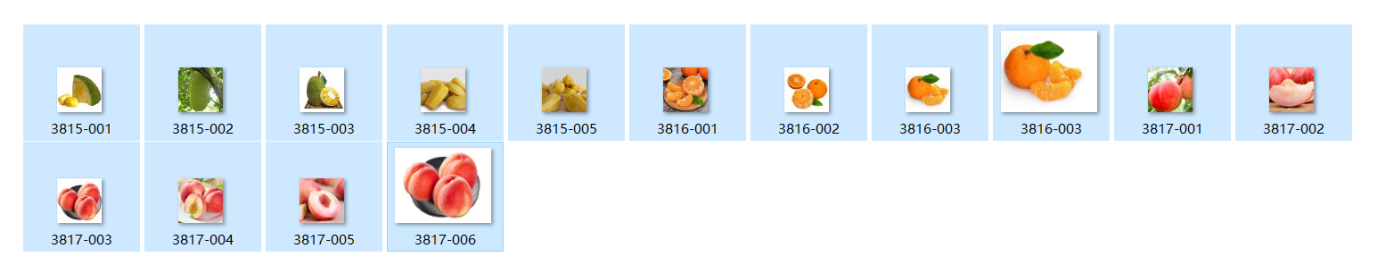

## 3.Ctrl+A""ZIPARA

3815-0013815-0023815-0033815: "3815" "- "001"

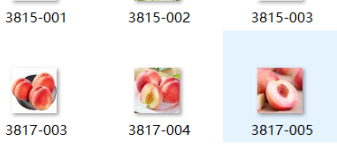

 $\mathbf{A}$ 

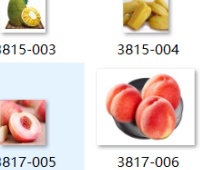

ence : 1 **ABVE** i.

÷

3815-005

2 3816-001

C, 3816-002 3816-003

**SP** 

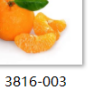

3817-001

3817-002

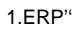

--

 $rac{440}{1500}$ 

A

 $8108 - 19338$ 

2."Windows"2M("{}++"

FOR ANY GOT WOR CON \$500 FREE- NEE-

Ξ ţ.

 $\alpha_i$  and  $\alpha_i$  -  $\lfloor$  gauges  $\rfloor$  .

 $\sim$   $\sim$ 

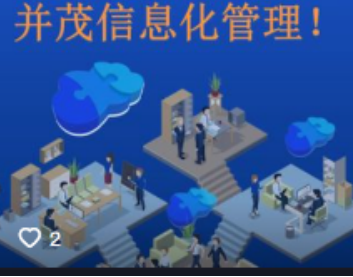

such north mean

630.

命名規則

 $-13$ 

**ABSE** 

C

梦想云进销存ERP 当室 存 ìl 里 ý 茂信息化管理

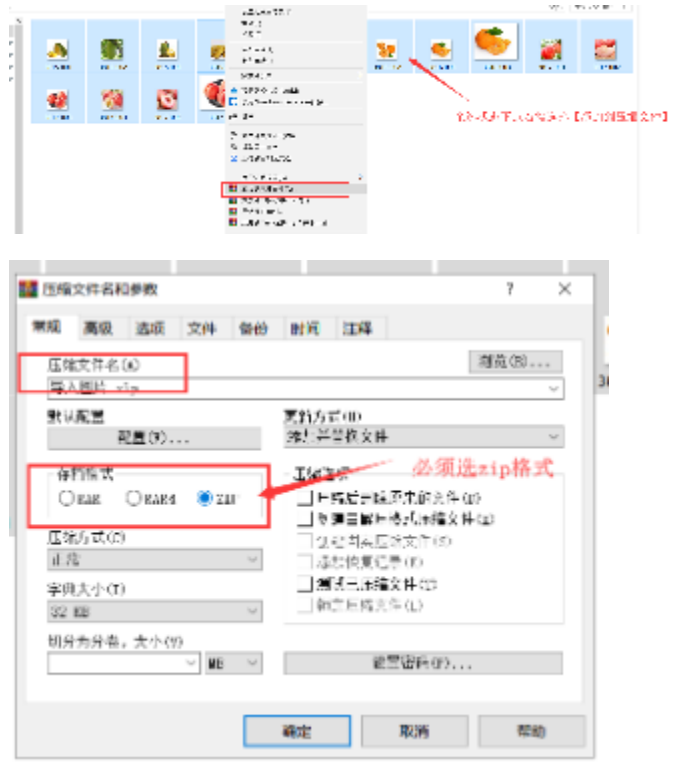

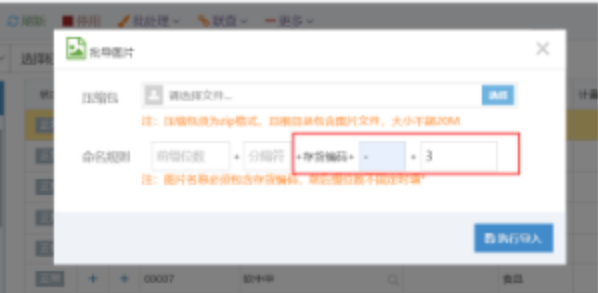